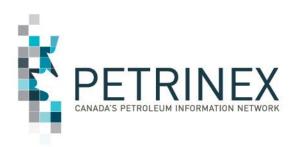

# IOGC Change Leader Meeting 2 (Gas Cost Allowance)

February 4, 2019

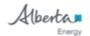

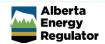

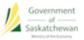

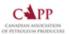

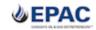

## **Agenda**

- 1. Introductions
- 2. Project Overview and Timeline
- 3. Updates from Indian Oil and Gas Canada
- 4. IOGC GCA Presentation
- 5. Questions / Answers

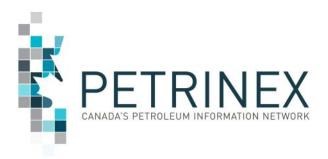

## 1. Introductions: Petrinex Attendees

Ross Weaver: Manager, Petrinex Industry Team

Sharon Rudyk: Industry Coordinator – IOGC Lead

Maria Matijevic: Business Desk Unit Manager

Craig Eveleigh: Solution Architect - Fujitsu Consulting

**Analyn Deguzman:** Business Analyst – Fujitsu Consulting

### 2. Introductions: IOGC Attendees

**Bill Currie**: Director Strategic Projects

Munir Jivraj: Royalty Manager

Amyn Vassanji: Supervisor, GCA

**Dorrie Chevrier:** Gas Cost Allowance Analyst

Allison Monnery: Gas Cost Allowance Administrator

## **Project Overview and Timeline**

IOGC INDUSTRY CHANGE SUMMARY v13.5 (Black Print: Information only. No industry reporting change required. Red Print: Industry reporting changes required.)

|                |                                                                                                    |                                                                                              | Target Change Date |  |  |  |  |  |  |
|----------------|----------------------------------------------------------------------------------------------------|----------------------------------------------------------------------------------------------|--------------------|--|--|--|--|--|--|
| General        | Data Submission:                                                                                                    |                                                                                              |                    |  |  |  |  |  |  |
|                | -The medium-long term objective is that IOGC will receive all information required from Industr                                                                                                    | y to calculate AB and SK IOGC royalties through Petrinex; and that Industry will no longer   |                    |  |  |  |  |  |  |
|                | submit information (including estimates) manually or through the IOGC website. This objective                                                                                                    | will be realized once all necessary regulatory and system changes (Petrinex & IOGC) are      |                    |  |  |  |  |  |  |
|                | completed.                                                                                                    |                                                                                              |                    |  |  |  |  |  |  |
|                | IOGC / Petrinex Communications:                                                                                                    |                                                                                              | SK/AB Q3 2019      |  |  |  |  |  |  |
|                | -Companies will continue to pay IOGC royalties based on their estimates. As an initial step, IOGC                                                                                                    | C will provide its current statements to BA's through a new area in Petrinex similar to      |                    |  |  |  |  |  |  |
|                | "Ministry Invoices and Statements". IOGC Invoices and Statements                                                                                                    |                                                                                              |                    |  |  |  |  |  |  |
|                | Mineral Ownership (FN interest):                                                                                                    |                                                                                              | AB Q3 2019         |  |  |  |  |  |  |
|                | -Petrinex will use DOE and GoS ownership records to identify FN wells/facilities "of interest". IO                                                                                                    | GC will rely on IOGC ownership records for the purposes of royalty calculation. For AB,      | SK Q2 2019         |  |  |  |  |  |  |
|                | Petrinex will have a "First Nation Interest Discrepancy Report" identifying DOE and IOGC "views" of ownership for reference. Alberta BAs will also be able to access FN ownership                                                               |                                                                                              |                    |  |  |  |  |  |  |
|                | information through Query PE (online) and the PE Report; SK through Query RTA and the RTA Report (Federal Freehold Exempt and Federal 508).                                                                                                    |                                                                                              |                    |  |  |  |  |  |  |
|                | Compliance and other Process Changes:                                                                                                    |                                                                                              |                    |  |  |  |  |  |  |
|                | -Historically the initial point of contact for IOGC associated with IOGC reporting has been the Royalty Tax Payer. Post implementation the initial point of contact will be the Operator.                                                       |                                                                                              |                    |  |  |  |  |  |  |
|                | -In Saskatchewan IOGC will rely on SER compliance assurance processes associated with Oil Valuation. In Alberta IOGC will manage compliance assurance for Oil Valuation.                                                                        |                                                                                              |                    |  |  |  |  |  |  |
|                | -IOGC provisional assessment and penalty processes may be introduced by IOGC. Any such changes will be communicated at a future date.  -EPAP is out of scope for this project.  -Change to existing Saskatchewan EOR reporting is out of scope. |                                                                                              |                    |  |  |  |  |  |  |
|                |                                                                                                    |                                                                                              |                    |  |  |  |  |  |  |
|                |                                                                                                    |                                                                                              |                    |  |  |  |  |  |  |
|                | Data Sources:                                                                                                    |                                                                                              |                    |  |  |  |  |  |  |
|                | -Apart from any exception listed below, IOGC will source required data from Petrinex that Indus                                                                                                    | stry currently reports through Petrinex to AER/DOE and GoS.                                  |                    |  |  |  |  |  |  |
|                | SK Only                                                                                                    | AB Only                                                                                      |                    |  |  |  |  |  |  |
| Infrastructure | -No change from current SK reporting.                                                                                                    | -No change from current AB reporting.                                                        |                    |  |  |  |  |  |  |
| Volumetrics    | -No change from current SK reporting.                                                                                                    | -No change from current AB reporting.                                                        |                    |  |  |  |  |  |  |
| Allocations    | -Currently there are 2 operators that will report gas allocations on specific properties where                                                                                                    | -Gas sales allocations already exist in AB and IOGC will use the SAF data by wells/units of  | SK-Q4 2017         |  |  |  |  |  |  |
|                | royalties are calculated on sales (vs. Production). Allocations for royalty purposes are not                                                                                                    | interest.                                                                                    |                    |  |  |  |  |  |  |
|                | required from operators of leases where royalties are based on production.                                                                                                    |                                                                                              |                    |  |  |  |  |  |  |
| Royalty Tax    | -No change from existing SK process. Operators use this functionality to identify parties (RTPs)                                                                                                    | -Royalty Tax Payer functionality, a modification of the SK process, will be introduced in AB | AB - Q4 2019       |  |  |  |  |  |  |
| Payer          | responsible for paying royalty on FN production.                                                                                                    | for operators to identify RTPs for production/sales on FN interest land.                     |                    |  |  |  |  |  |  |
| Pipeline       | -No change from existing SK process. Pipeline Splits will be used to identify (and auto-                                                                                                    | -Not applicable in AB for IOGC purposes.                                                     |                    |  |  |  |  |  |  |
| Splits         | populate) the Royalty Tax Payers (RTPs) and Purchasers responsible for reporting sales price                                                                                                    |                                                                                              |                    |  |  |  |  |  |  |
| -              | and purchase price in the OV-RTP and OV-Purchaser processes.                                                                                                    |                                                                                              |                    |  |  |  |  |  |  |
| Oil Valuation- | -No change from existing SK process. IOGC RTPs will report prices on volumes to be valued                                                                                                    | -The oil volume to be valued will be autopopulated based on volumes from Volumetrics         | AB - Q4 2019       |  |  |  |  |  |  |
| Royalty Tax    | identified in Pipeline Splits.                                                                                                    | and RTPs from RTP functionality. In OV-RTP the RTP will identify the purchasers and the      |                    |  |  |  |  |  |  |
| Payer          |                                                                                                    | price received for their oil. This is a modification of the SK OV-RTP in SK.                 |                    |  |  |  |  |  |  |

## **Project Overview and Timeline Cont'd**

| Oil Valuation- | -No change from existing SK process. IOGC Purchasers will report purchase prices on volumes                                                                                                    | -Purchasers identified in the OV-RTP functionality will report prices paid in a process  | AB - Q4 2019           |
|----------------|----------------------------------------------------------------------------------------------------|------------------------------------------------------------------------------------------|------------------------|
| Purchaser      | identified from pipeline splits for arm's length transactions. IOGC will be able to run a query to                                                                                                    | similar to OV-Purchaser in SK.                                                           |                        |
|                | identify outstanding discrepancies.                                                                                                    |                                                                                          |                        |
| Oil Valuation  | - No change from existing SK process. IOGC will rely on GoS EVAP audit processes for non-                                                                                                    | -N/A for Alberta at this time.                                                           |                        |
| - EVAP         | arms-length transactions. Note:                                                                                                    |                                                                                          |                        |
|                | EVAP does not apply to RTPs that sell their raw crude oil at arm's length at an upstream facility such as a battery, terminal or pipeline inlet (i.e. situations where an arm's length purchaser can validate the RTP reported raw crude oil price).  EVAP does apply to RTPs that, during a declaration period, have any oil sales that meet the following conditions prior to being sold for the first time at arm's length:  their crude oil production is blended with condensate or natural gas liquids; their crude oil is transported downstream of any (SK or out of province) terminal, pipeline inlet or rail transported to the outlet of a single shipper pipeline via a buy/sell arrangement with the pipeline operator.  These situations all require the RTP to calculate and report a raw crude oil price that can't be validated directly by the oil purchaser. |                                                                                          |                        |
| Product        | -Where leases require valuation to be determined on actual sales (vs. index) a new                                                                                                    | -Where leases require valuation to be determined on actual sales (vs. index) a new       | SK - Q3 2019           |
| Pricing        | screen/process will be used for the RTP to enter prices received for Gas/C5-SP/Cond, NGLs                                                                                                    | screen/process will be used for the RTP to enter prices received for Gas/C5-SP/Cond,     | AB - Q4 2019           |
|                | and Sulphur (if applicable).                                                                                                    | NGLs and Sulphur (if applicable).                                                        |                        |
| GCA            | -New functionality will be developed in Petrinex for IOGC-specific GCA reporting where lease                                                                                                    | -New functionality will be developed in Petrinex for IOGC-specific GCA reporting where   | SK – February 2019     |
|                | agreements provide for deductions for Gas Cost Allowance.                                                                                                    | lease agreements provide for deductions for Gas Cost Allowance.                          | AB - February 2019     |
| Non-           | -Industry will rely on non-compliance reports used in SK for existing functionality. The                                                                                                    | -Industry will rely on non-compliance reports used in AB for existing functionality. New | each non-              |
| Compliance     | following new non-compliance/missing processes and reports will be developed for new IOGC                                                                                                    | non-compliance/missing processes and reports may be developed for new IOGC               | compliance/missing     |
| Reports        | functionality:                                                                                                    | functionality:                                                                           | report will be         |
|                |                                                                                                    |                                                                                          | delivered with the     |
|                | Product Pricing - sweeps/on demand.                                                                                                    | ■ Product Pricing ~ sweeps/on demand.  ■ Product Pricing ~ sweeps/on demand.             | functionality as it is |
|                | • GCA - sweeps/on demand.                                                                                                    | • RTP - sweeps/on demand.                                                                | promoted to PROD.      |
|                |                                                                                                    | Oil Valuation - sweeps/on demand.                                                        |                        |
|                |                                                                                                    | • GCA - sweeps/on demand.                                                                |                        |
|                |                                                                                                    |                                                                                          |                        |

## **Indian Oil and Gas Canada**

## A chat with Bill Currie

### **IOGC GCA IS GOING LIVE!!**

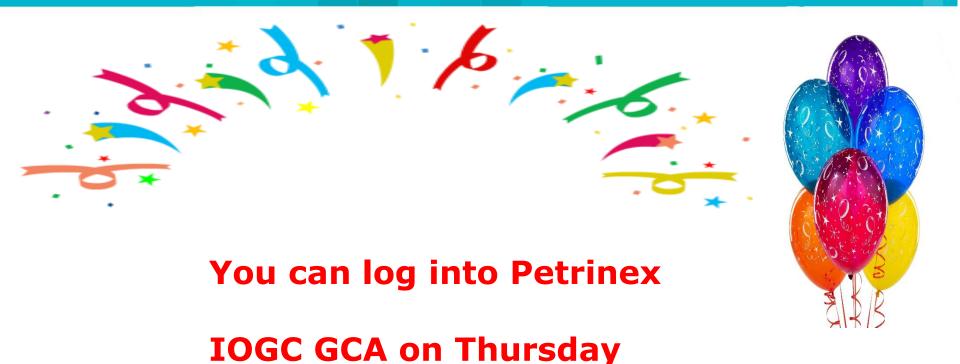

February 7, 2019 at 6:00 AM

Remember you will be submitting 2018 Actuals and 2019 Estimates

## **Setting up IOGC GCA Access in Petrinex**

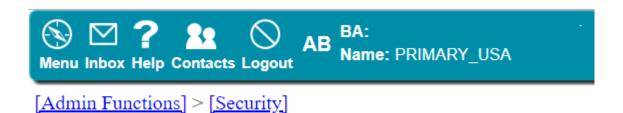

## **Manage User Roles**

| Current Roles | Set up Role Title |              |
|---------------|-------------------|--------------|
| IOGC GCA      | •                 | ▼ Add Delete |
|               |                   |              |

### Add/Modify Tasks

Role Name: IOGC GCA Roles &/or Templates

| BA              | Template or Role Name |
|-----------------|-----------------------|
| recrimen        | DEME                  |
| Petrinex        | EPAP Admin            |
| Petrinex        | IOGC GCA Edit         |
| Petrinex        | IOGC GCA Read Only    |
| Petrinex        | Marketing             |
| Detrinev        | MCT Pricing Edit      |
| Available Tacks | Accianad Tacks        |

## Additional information can be found at www.Petrinex.ca on the Initiatives page – Petrinex Indian Oil and Gas Canada Inclusion

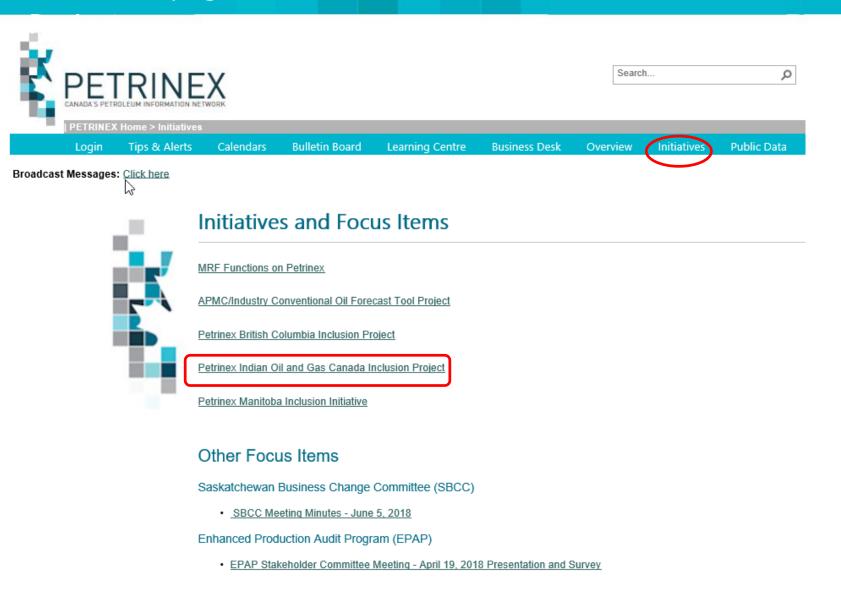

## Additional information can be found at www.Petrinex.ca on the Initiatives page – Petrinex Indian Oil and Gas Canada Inclusion Project

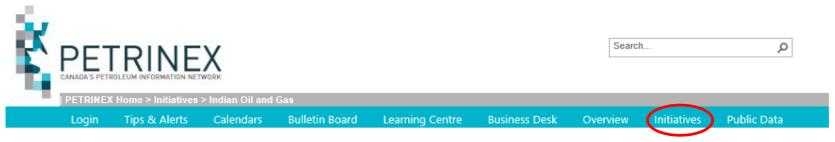

Broadcast Messages: Click here

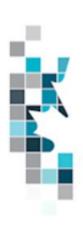

#### Petrinex Indian Oil and Gas Canada Inclusion Project

Indian Oil and Gas Canada (IOGC) is joining Petrinex to improve its regulatory and royalty management processes. Petrinex is a unique Crown-Industry partnership that is recognized as the authoritative source in Western Canada for hydrocarbon volume and pricing data. The 24 month Petrinex IOGC Inclusion Project will result in data exchange among its partners.

#### Documents

IOGC Industry Readiness Handbook - Version 1.5 (updated November 28, 2018)

Job Aids

#### Presentations

IOGC Inclusion Project Change Leader Meeting #1

## **Functionality Screens**

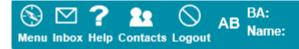

- □ Infrastructure

- ☐ Ministry Invoices and Statements
- □ Reports and Queries
- □ Submit Report Request
- □ Upload Report Request
- <u>■ Manage Output Format</u>
- Queries
- ☐ IOGC Reporting
- □ Gas Cost Allowance
  - Query IOGC Gas Cost Allowance Dashboard
  - Edit IOGC Facility Cost Centre GCA1
  - Query IOGC Facility Cost Centre GCA1
  - Edit IOGC Custom Processing Fee GCA2
  - Query IOGC Custom Processing Fee GCA2
  - Edit IOGC Gas Cost Allowance GCA3
  - Query IOGC Gas Cost Allowance GCA3
  - □ Edit Final IOGC GCA Rate
  - Ouery Final IOGC GCA Rate
- ☐ Admin Functions

  - Security
  - ■ Notifications
  - Business Associate

### **Submitting IOGC GCA forms in Petrinex**

#### Getting Started:

You will now be using Petrinex Facility IDs instead of the previous FCC IDs to submit your Gas Cost Allowance to Indian Oil and Gas Canada.

Example: If gas goes from your battery [GCA1] to a <u>compressor station</u> to a <u>gathering</u> <u>system</u>, and then to a <u>gas plant [related facilities]:</u>

As battery operator you would submit the GCA1s and GCA3 for the Battery [GCA1 for the Battery sets up the Related Facilities and the WIO] and then would also submit the GCA1s and GCA3s for all the Related Facilities that you operate [related facilities being the CS, GS, GP].

If, for instance, another BA operates the GS [related facility], that BA would then file the GCA1 and GCA3 for that GS.

And a/some Non-WIOs would/could submit a GCA2 for one or more of the related facilities.

GCA2s and GCA3s cannot be submitted until the GCA1 is set up and is in SUBMITTED status so please be diligent about doing your GCA1 setups.

If you do not operate any IOGC GCA Facilities but another BA needs a GCA1 set up for your Facility in order to submit a Custom Process Fee, you do have the option of setting up this BA as a User under your BA ID, restricting access to IOGC GCA only, rather than setting up the GCA1 yourself.

13

## Battery with Flow Line - (with Swing Gas) Adjusted % will be defaulted to 100%

Calculate

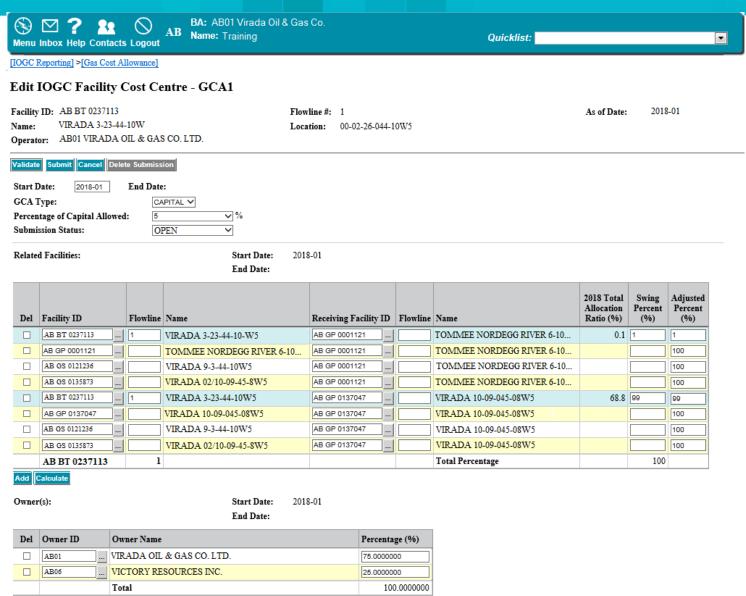

## **One Exception to the Adjusted Percent**

Adjusted % is generally 100% and once corrected this will be auto populated by Petrinex.

If however you are the one of less than a handful that has this type of scenario you will then enter the adjusted rate.

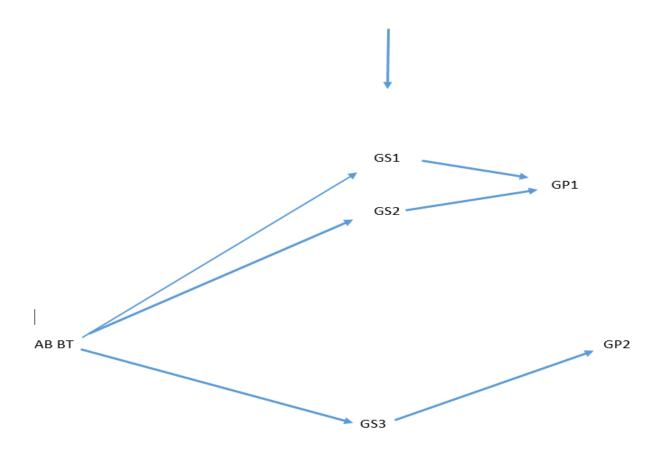

## Battery with Flow Line (bottom of the screen)

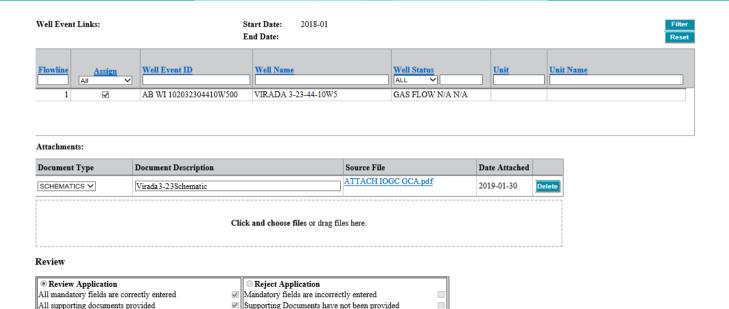

Approval

Recommend Approval

Other Review Description

#### 

Other

Rejection Description

Validate Submit Cancel Delete Submission

Menu-Inbox-Help-Contacts-Logout Top-AB|

## **DASHBOARD**

| ⊗ <b>⋈ ? №</b> ○                | AB BA: AB01 Virada Oil & Gas Co. Name: Training |            |   |
|---------------------------------|-------------------------------------------------|------------|---|
| Menu Inbox Help Contacts Logout | Name: Training                                  | Quicklist: | ▼ |

[IOGC Reporting] >[Gas Cost Allowance]

#### IOGC Gas Cost Allowance Dashboard

| GCA Type | Facility ID | Flowline | BA ID<br>AB01 | BA Name              | Start Date | End Date 2019-12 | Status<br>(ALL ACTIVE) | ~ | Submission<br>Date<br>e.g. 2018-12-01 | Band ID | Filter<br>Reset |
|----------|-------------|----------|---------------|----------------------|------------|------------------|------------------------|---|---------------------------------------|---------|-----------------|
| GCA1     | ABBT0237113 | 1        | AB01          | Virada Oil & Gas Co. | 2018-01    |                  | OPEN                   |   | 2019-01-29                            |         |                 |
|          |             |          |               |                      |            |                  |                        |   |                                       |         |                 |
|          |             |          |               |                      |            |                  |                        |   |                                       |         |                 |
|          |             |          |               |                      |            |                  |                        |   |                                       |         |                 |
|          |             |          |               |                      |            |                  |                        |   |                                       |         |                 |
|          |             |          |               |                      |            |                  |                        |   |                                       |         |                 |
|          |             |          |               |                      |            |                  |                        |   |                                       |         |                 |
|          |             |          |               |                      |            |                  |                        |   |                                       |         |                 |
|          |             |          |               |                      |            |                  |                        |   |                                       |         |                 |
|          |             |          |               |                      |            |                  |                        |   |                                       |         |                 |
|          |             |          |               |                      |            |                  |                        |   |                                       |         |                 |
|          |             |          |               |                      |            |                  |                        |   |                                       |         |                 |
|          |             |          |               |                      |            |                  |                        |   |                                       |         |                 |
|          |             |          |               |                      |            |                  |                        |   |                                       |         |                 |

|Menu-Inbox-Help-Contacts-Logout |Top-AB|

## **Battery with no Flowline**

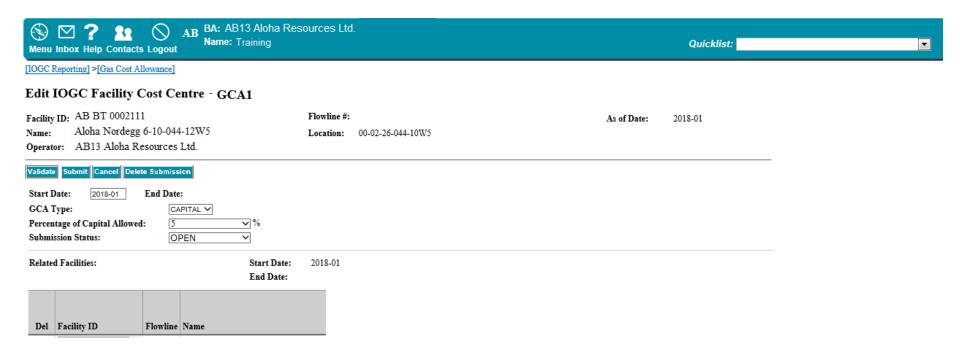

A battery Facility ID with no Flowline will not generate an opportunity to submit a GCA3 but set-up still required to identify the related facilities and WIOs

## **Error if you try to create GCA3 for Battery with no Flowline**

| Menu Inbox Help Contacts Logout  AB Name: Training           | ra das co.  | Quicklist:          | v   |
|--------------------------------------------------------------|-------------|---------------------|-----|
| [IOGC Reporting] >[Gas Cost Allowance]                       |             |                     |     |
| Edit IOGC Gas Cost Allowance - GCA 3                         |             |                     |     |
| Facility ID: ABBT 0087830                                    | Flowline #: | Production Year: 20 | 018 |
| Name:                                                        | Location:   |                     |     |
| Operator: AB01 - VIRADA OIL & GAS CO. LTD.                   |             |                     |     |
| GCA Type: CAPITAL                                            |             | G                   | io  |
| IGCA142 GCA3 cannot be created for Type BT without Flowline. |             |                     |     |
|                                                              |             |                     |     |
|                                                              |             |                     |     |
|                                                              |             |                     |     |
|                                                              |             |                     |     |
|                                                              |             |                     |     |
|                                                              |             |                     |     |
|                                                              |             |                     |     |

## GCA1 set up for a Related Facility

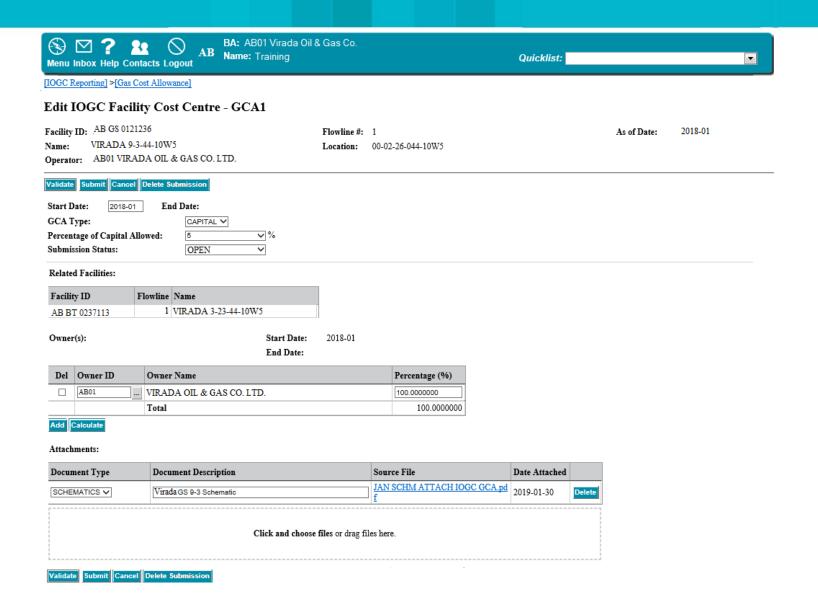

### **GCA1** for Related Facility - GS

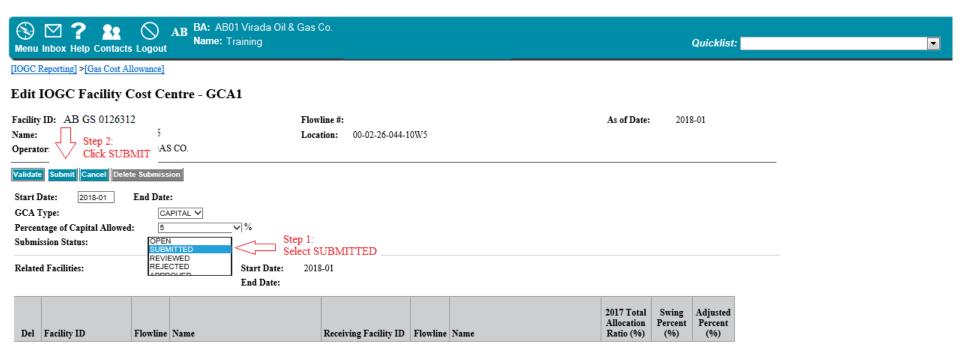

The caution here is that while in "OPEN" status this resembles WIP where you can edit, revise, come back to it after lunch...etc. Once you have changed status to "SUBMITTED [and hit submit] this has sent the submission to IOGC and you can no longer edit this form. **MAKE SURE YOU ARE READY TO SEND TO IOGC.** 

## **Dashboard showing Reviewed**

| ® <b>☑ ? ೩</b> ○ "              | BA: AB10 Tommee Oil & Gas Co. Ltd. Name: Training |            |   |
|---------------------------------|---------------------------------------------------|------------|---|
| Menu Inbox Help Contacts Logout | Name: Training                                    | Quicklist: | • |

[IOGC Reporting] >[Gas Cost Allowance]

#### IOGC Gas Cost Allowance Dashboard

| GCA Type | Facility ID | Flowline | BA ID<br>AB10 | BA Name          | Start Date 2018-01 | End Date<br>2019-12 | Status<br>(ALL ACTIVE) | Submission<br>Date<br>e.g. 2018-12-01 | Band ID | Filter<br>Reset |
|----------|-------------|----------|---------------|------------------|--------------------|---------------------|------------------------|---------------------------------------|---------|-----------------|
| GCA2     | ABGP0001037 |          | AB10          | Tommee Oil & Gas | 2018-01            |                     | OPEN                   | 2019-01-10                            |         |                 |
| GCA2     | ABGP0001037 |          | AB10          | Tommee Oil & Gas | 2019-01            |                     | OPEN                   | 2019-01-10                            |         |                 |
| GCA2     | ABGP0003746 |          | AB10          | Tommee Oil & Gas | 2018-01            |                     | OPEN                   | 2019-01-10                            |         |                 |
| GCA2     | ABGP0003746 |          | AB10          | Tommee Oil & Gas | 2019-01            |                     | OPEN                   | 2019-01-10                            |         |                 |
| GCA2     | ABGS0123612 |          | AB10          | Tommee Oil & Gas | 2018-01            |                     | REVIEWED               | 2019-01-10                            |         |                 |
|          |             |          |               |                  |                    |                     |                        |                                       |         |                 |
|          |             |          |               |                  |                    |                     |                        |                                       |         |                 |
|          |             |          |               |                  |                    |                     |                        |                                       |         |                 |
|          |             |          |               |                  |                    |                     |                        |                                       |         |                 |
|          |             |          |               |                  |                    |                     |                        |                                       |         |                 |

|Menu-Inbox-Help-Contacts-Logout |Top-AB|

## **Dashboard showing Approved**

| ® M ? \$ ○ ,,,                  | BA: AB10 Tommee Oil & Gas Co. Ltd. Name: Training |            |   |
|---------------------------------|---------------------------------------------------|------------|---|
| Menu Inbox Help Contacts Logout | Name: Training                                    | Quicklist: | ▼ |

[IOGC Reporting] > [Gas Cost Allowance]

#### IOGC Gas Cost Allowance Dashboard

| GCA Type | Facility ID | Flowline | BA ID<br>AB10 | BA Name          | Start Date 2018-01 | End Date<br>2019-12 | Status<br>((ALL ACTIVE) | Submission<br>Date<br>e.g. 2018-12-01 | Band | Filter Reset |
|----------|-------------|----------|---------------|------------------|--------------------|---------------------|-------------------------|---------------------------------------|------|--------------|
| GCA2     | ABGP0001037 |          | AB10          | Tommee Oil & Gas | 2018-01            |                     | OPEN                    | 2019-01-10                            |      |              |
| GCA2     | ABGP0001037 |          | AB10          | Tommee Oil & Gas | 2019-01            |                     | OPEN                    | 2019-01-10                            |      |              |
| GCA2     | ABGP0003746 |          | AB10          | Tommee Oil & Gas | 2018-01            |                     | OPEN                    | 2019-01-10                            |      |              |
| GCA2     | ABGP0003746 |          | AB10          | Tommee Oil & Gas | 2019-01            |                     | OPEN                    | 2019-01-10                            |      |              |
| GCA2     | ABGS0123612 |          | AB10          | Tommee Oil & Gas | 2018-01            |                     | APPROVED                | 2019-01-10                            |      |              |
|          |             |          |               |                  |                    |                     |                         |                                       |      |              |

|Menu-Inbox-Help-Contacts-Logout| |Top-AB|

## **Notification received upon a Submission Approval**

| Menu Inbox Help Contacts Logout  AB BA: AB01 Virada Oil & Gas Co.  Name: Training | Quicklist: | <b>.</b> |
|-----------------------------------------------------------------------------------|------------|----------|
| mena mack freip contacts Legent                                                   |            |          |

[Admin Functions]

#### **Petrinex In-Box Notifications**

| Date/Time        | Notification # | Message Subject                        | Facility ID   | Facility Name      |  |
|------------------|----------------|----------------------------------------|---------------|--------------------|--|
| 2019-01-30 14:26 | IGCAN011       | GCA1 Submission - Application Approval | AB GS 0126312 | VIRADA 9-3-44-10W5 |  |

| View Notification                                                                                                    |                                                               |                                  |                                                                 | ×               |
|----------------------------------------------------------------------------------------------------|---------------------------------------------------------------|----------------------------------|-----------------------------------------------------------------|-----------------|
| Notification Details                                                                                                    |                                                               |                                  |                                                                 | Print this page |
| Notification Number: Reference ID: Recipients: Subject: Notification Message:                                                                                                    | IGCAN011 Training User GCA1 Submission - Application Approval | Date/Time:                       | 2019-01-30 14:26                                                |                 |
| This Notification was sent to the following Business Associate: AB01  IOGC Facility Cost Centre - GCA1 Application Approval Submitted Date: [2019-01-30] Submitted Time: [2:26 FM]  Validation Date: [2019-01-20]  Validation Time: [2:26 FM]  Your IOGC Facility Cost Centre - GCA1 application for Facility (ABGS 01263) approval detail. | 12] [VIRADA 9-3-44-10W5], Flowline [], Facil                  | ity Start Date [2018-01] and F   | acility End Date [] has been approved. Please review online for |                 |
| *** Please do not reply to this Notification, if you have any questions referred Cancel                                                                                                    | egarding this Notification then contact th                    | e Petrinex Business Deak at (403 | ) 297-6111                                                      | 24              |

## GCA2 [Custom Processing Fee] for Related Facility GS – NON-WIO BA

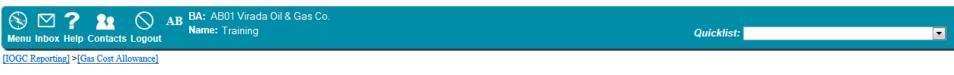

Production Year: 2018

#### Query IOGC Custom Processing Fee - GCA 2

Submitting BA: AB10 Name: TOMMEE OIL & GAS CO LTD.

AB GS 0128312 ... Flowline #:

 Name:
 VIRADA 9-3-44-10W5
 Location:
 00-09-03-044-10W5
 Amendment #:
 3
 >

 Operator:
 AB01 VIRADA OIL & GAS CO.
 Go
 Go

Operator. ABOT VICADA OIL & GAS C

Submission Status: APPROVED

Facility ID:

Cancel

#### Custom Processing Fee:

| Fee $(\$/10^3 M^3)$ | Actual/Estimated | Start Date | End Date |
|---------------------|------------------|------------|----------|
| 10.8888             | ☐ Estimated      | 2018-01    | 2018-12  |

Contact First Name: BOB Contact Last Name: WHITE

Contact Email: BOB.WHITE@GCA.COM

Contact Phone Number: (403)333-4422 Date/Time Prepared: 2019-01-30 03:18

## GCA2 for a Related Facility by a NON-WIO

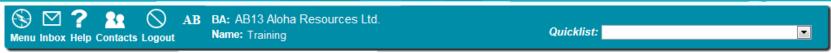

[IOGC Reporting] >[Gas Cost Allowance]

#### Query IOGC Custom Processing Fee - GCA 2

Submitting BA: AB13 Name: ALOHA RESOURCES LTD.

Facility ID: AB GS 0135873 ... Flowline #:

Name: VIRADA 02/10-09-45-8W5 Location: 02-10-09-045-08W5

Operator: AB01 VIRADA OIL & GAS CO. LTD.

Cancel

Submission Status: APPROVED

#### Custom Processing Fee:

| Fee ( $\$/10^3 M^3$ ) | Actual/Estimated | Start Date | End Date |
|-----------------------|------------------|------------|----------|
| 55.0000               | ☐ Estimated      | 2018-01    | 2018-07  |
| 60.0000               | Estimated        | 2018-08    | 2018-12  |

Contact First Name: BOB Contact Phone Number: (403)333-4422
Contact Last Name: WHITE Date/Time Prepared: 2019-01-30 04:11

Contact Email: BOB.WHITE@GCA.COM

Production Year: 2018

Amendment #:

### **GCA1** for Final Destination Point – AB GP

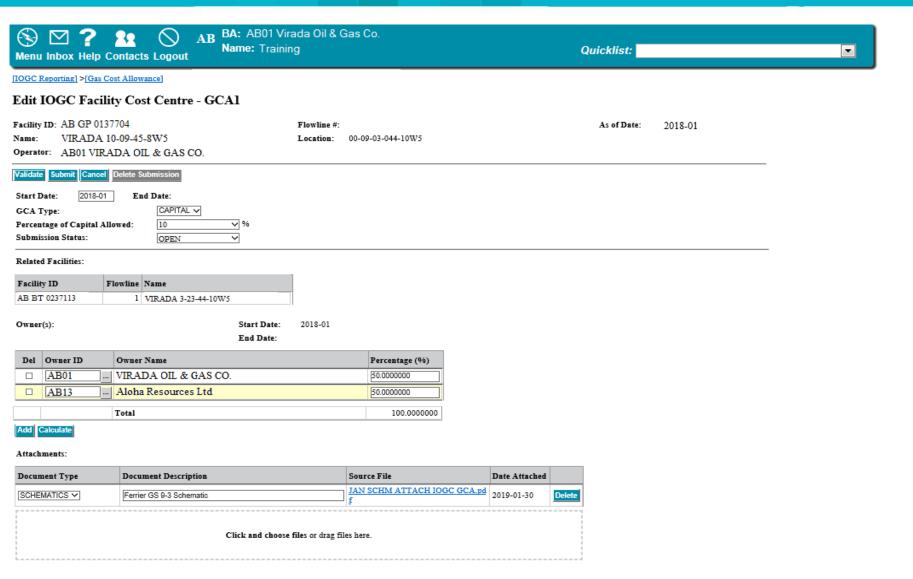

Validate Submit Cancel Delete Submission

27

## **Set up GCA1 for Related Facility - Unlicensed Compressor Station**

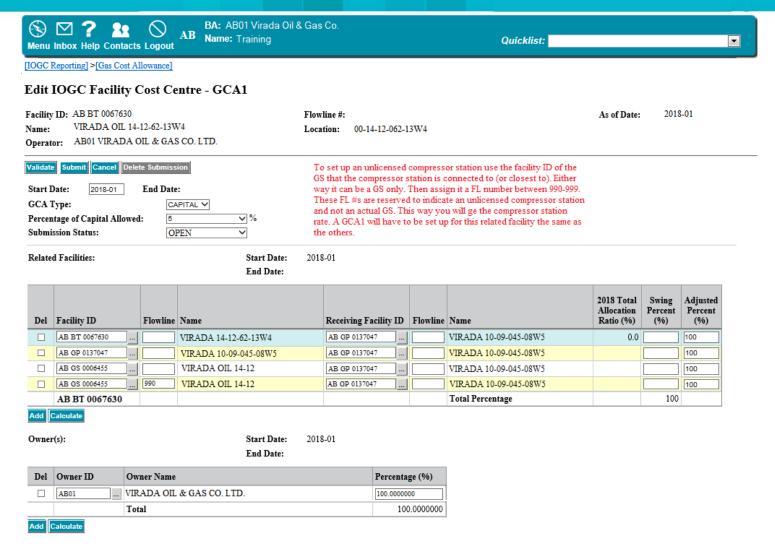

### **GCA1 – Unlicensed Compressor Station**

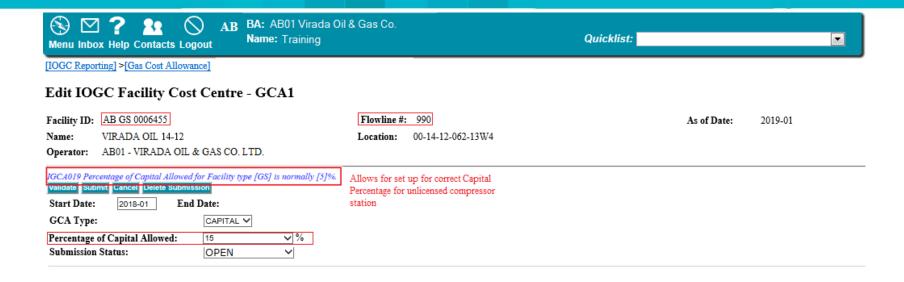

## **GCA3 – Unlicensed Compressor Station Capital**

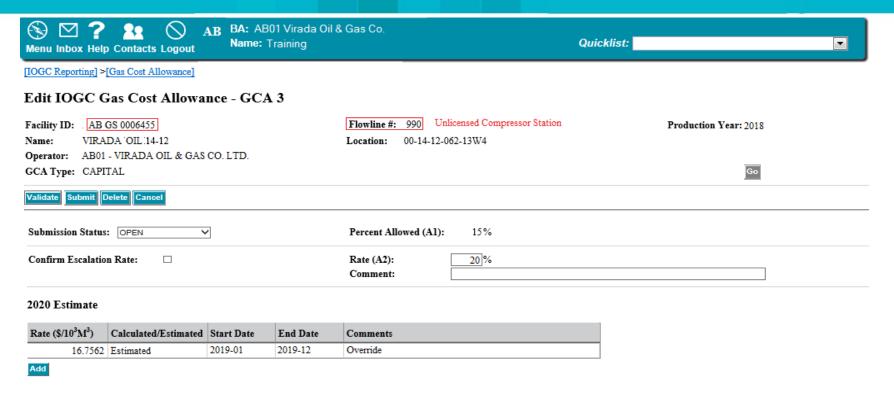

#### Allowable GCA Volume Calculation

Volume Summary - Final Downstream Point

Editable cells

|            | Description                     |                        | 2018          | 2017   | Variance |
|------------|---------------------------------|------------------------|---------------|--------|----------|
| B1         | Final Downstream Point Facility |                        | AB GP 0001037 |        |          |
| <b>B2</b>  | Inlet Volume                    |                        | 877,489       | 0      | 877,489  |
| В3         | Outlet Volume                   |                        | 623,797       | 0      | 623,797  |
| <b>B4</b>  | Factor (Outlet/Intlet)          | B3/B2                  | 0.7109        | 0.0000 | 0.7109   |
|            |                                 |                        |               |        |          |
| B5         | AB GS 0006455 - Outlet Volume   | Petrinex Volume: 1,070 | 462417        | 0      | 462,417  |
| <b>B6</b>  | Allowable GCA Volume            | B5 * B4                | 328,727       | 0      | 328,727  |
|            | GCA Rate                        |                        |               |        |          |
| <b>B</b> 7 | 2018 Actual Rate                | C4 / B6                | 17.5430       | 0.0000 | 17.5430  |
| <b>B8</b>  | Escalation Factor (A2 = 20%)    | B7 * (A2 / 100)        | 3.5086        | 0.0000 | 3.5086   |
| <b>B9</b>  | 2019 Estimated Rate             | B7 + B8                | 21.0516       | 0.0000 | 21.0516  |

#### **Summary of Costs Allowable**

|    | Description                     |                      | 2018      | 2017 | Variance  |
|----|---------------------------------|----------------------|-----------|------|-----------|
| C1 | Total Operating Cost            | D16                  | 5,626,216 | 0    | 5,626,216 |
| C2 | Amortized Capital Cost          | D11                  | 0         | 0    | 0         |
| C3 | Return Of Average Capital (15%) | D18 * 0.15 * C5 / 12 | 140,655   | 0    | 140,655   |
| C4 | Total Cost                      | C1 + C2 + C3         | 5,766,871 | 0    | 5,766,871 |
| C5 | Number Of Operating Months      |                      | 12        | 0    | 12        |

#### Capital Additions/Retirements/Amortization

|             | Description                      |                                     | 2018       | 2017 | Variance   |
|-------------|----------------------------------|-------------------------------------|------------|------|------------|
|             | Cumulative Capital               |                                     |            |      |            |
| D1          | Beginning Capital                |                                     | 37508106   | 0    | 37,508,106 |
| <b>D2</b>   | Total Capital Additions          | E1 [Cumulative]                     | 0          | 0    | 0          |
| <b>D3</b>   | <b>Total Capital Retirements</b> | E2 [Cumulative]                     | 0          | 0    | 0          |
| <b>D4</b>   | Net Capital Addition/Retirements | D2 - D3                             | 0          | 0    | 0          |
| D5          | Ending Capital                   | D1 + D4                             | 37,508,106 | 0    | 37,508,106 |
| <b>D6</b>   | Average Cumulative Capital       | (D1 + D5) / 2                       | 37,508,106 | 0    | 37,508,106 |
|             | Net Capital                      |                                     |            |      |            |
| <b>D</b> 7  | Beginning Capital                |                                     | 0          | 0    | 0          |
| <b>D8</b>   | Total Capital Additions          | E1 [Net]                            | 0          | 0    | 0          |
| <b>D9</b>   | Total Capital Retirements        | E2 [Net]                            | 0          | 0    | 0          |
| <b>D10</b>  | Net Capital Addition/Retirements | D8 - D9                             | 0          | 0    | 0          |
| D11         | Amortization                     | MIN(D7 + D8, (D5 * 0.05 * C5 / 12)) | 0          | 0    | 0          |
| D12         | Ending Capital                   | MAX(D7 + D10 - D11, 0)              | 0          | 0    | 0          |
| D13         | Average Net Capital              | (D7 + D12) / 2                      | 0          | 0    | 0          |
| D14         | Land                             |                                     | 0          | 0    | 0          |
| D15         | Average Spare Parts Inventory    |                                     | 0          | 0    | 0          |
| D16         | Operating Allowance              | D6 * (A1 / 100)                     | 5,626,216  | 0    | 5,626,216  |
| <b>D1</b> 7 | 1/6 Total Operating Cost         | D16 / 6                             | 937,703    | 0    | 937,703    |
| D18         | Total Net Average Capital        | D13 + D14 + D15 + D17               | 937,703    | 0    | 937,703    |

#### Capital Additions/Retirements

| Del |           | AFE | AFE Description            | Туре        | Cumulative<br>Capital | Net Capital |
|-----|-----------|-----|----------------------------|-------------|-----------------------|-------------|
|     |           |     |                            | ADDITIONS ▼ |                       |             |
|     |           |     |                            | ADDITIONS • |                       |             |
|     |           |     |                            | ADDITIONS ▼ |                       |             |
|     |           |     |                            | ADDITIONS • |                       |             |
|     |           |     |                            | ADDITIONS ▼ |                       |             |
|     | E1        |     | Total Capital Additions:   |             | 0                     | 0           |
|     | <b>E2</b> |     | Total Capital Retirements: |             | 0                     | 0           |

| м | _ | FI           |
|---|---|--------------|
| ш |   | ( <b>8</b> I |
|   |   |              |

Contact First Name: BOB
Contact Last Name: WHITE

Contact Last Name: WHILE

Contact Email: BOB.WHITE@GCA.COM

Contact Phone Number: (403)333-4422

Date/Time Prepared: Contact Information MUST be entered before

you will be able to SUBMIT

#### Attachments

| Document Type  | Document Description       | Source File                    | Date Attached |        |
|----------------|----------------------------|--------------------------------|---------------|--------|
| CAPITAL GL ▼   |                            | JAN CAP GL ATTACH IOGC GCA.p   |               | Delete |
| OPERATING GL ▼ | AUBURN WHITEFISH OP GL     | JAN OP GL ATTACH IOGC GCA.pd f | 2019-01-30    | Delete |
| SCHEMATICS ▼   | AUBURN WHITEFISH Schematic | JAN SCHM IOGC GCA.pdf          | 2019-01-30    | Delete |

You can also choose to have Petrinex calculate the 2019 Estimate

| Submission Status: OPEN ▼    | Percent Allowed (A1): 15% |
|------------------------------|---------------------------|
| Confirm Escalation Rate:   ✓ | Rate (A2): 15 %           |
|                              | Comment:                  |

#### 2019 Estimate

| Rate (\$/10 <sup>3</sup> M <sup>3</sup> ) | Calculated/Estimated | Start Date | End Date | Comments                  |
|-------------------------------------------|----------------------|------------|----------|---------------------------|
| 201.7450                                  | ✓ Calculated         | 2019-01    | 2019-12  | Estimate Calculated below |

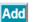

## **GCA3 Battery with Flowline FULL**

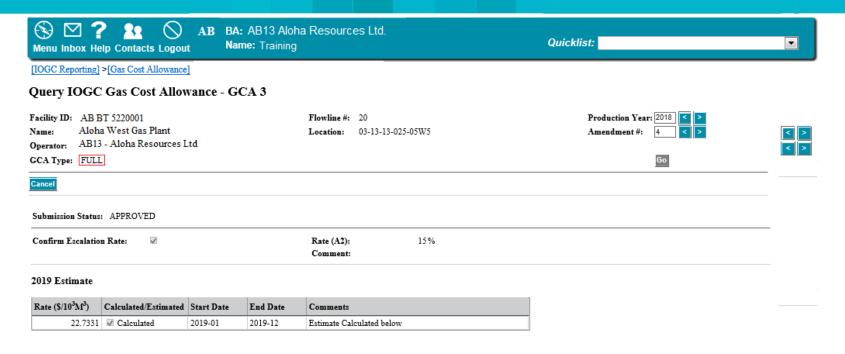

## **GCA3 Battery with Flowline – GCA Type FULL – Cont'd**

#### Allowable GCA Volume Calculation

#### Volume Summary - Final Downstream Point

|            | Description                     |                  | 2018          | 2017   | Variance |
|------------|---------------------------------|------------------|---------------|--------|----------|
| B1         | Final Downstream Point Facility |                  | AB GP 0001037 |        |          |
| <b>B2</b>  | Inlet Volume                    |                  | 877,489       | 0      | 877,489  |
| <b>B3</b>  | Outlet Volume                   |                  | 623,797       | 0      | 623,797  |
| <b>B4</b>  | Factor (Outlet/Intlet)          | B3/B2            | 0.7109        | 0.0000 | 0.7109   |
|            |                                 |                  |               |        |          |
| <b>B5</b>  | AB BT 5120001 - Outlet Volume   | Petrinex Volume: | 330,106       | 0      | 330,106  |
| <b>B6</b>  | Allowable GCA Volume            | B5 * B4          | 234,669       | 0      | 234,669  |
|            | GCA Rate                        |                  |               |        |          |
| <b>B</b> 7 | 2018 Actual Rate                | C4 / B6          | 19.7679       | 0.0000 | 19.7679  |
| B8         | Escalation Factor (A2 = 15%)    | B7 * (A2 / 100)  | 2.9652        | 0.0000 | 2.9652   |
| <b>B9</b>  | 2019 Estimated Rate             | B7 + B8          | 22.7331       | 0.0000 | 22.7331  |

#### **Summary of Costs Allowable**

|    | Description                     |                      | 2018      | 2017 | Variance  |
|----|---------------------------------|----------------------|-----------|------|-----------|
| C1 | <b>Total Operating Cost</b>     | F2                   | 4,439,108 | 0    | 4,439,108 |
| C2 | <b>Amortized Capital Cost</b>   | D11                  | 28,656    | 0    | 28,656    |
| C3 | Return Of Average Capital (15%) | D17 * 0.15 * C5 / 12 | 171,155   | 0    | 171,155   |
| C4 | Total Cost                      | C1 + C2 + C3         | 4,638,919 | 0    | 4,638,919 |
| C5 | Number Of Operating Months      |                      | 12        | 0    | 12        |

## **GCA3** Battery with Flowline – GCA Type FULL – Cont'd

#### Capital Additions/Retirements/Amortization

|            | Description                      |                                     | 2018       | 2017 | Variance   |
|------------|----------------------------------|-------------------------------------|------------|------|------------|
|            | Cumulative Capital               |                                     |            |      |            |
| D1         | Beginning Capital                |                                     | 69,606,319 | 0    | 69,606,319 |
| D2         | Total Capital Additions          | E1 [Cumulative]                     | 286,560    | 0    | 286,560    |
| <b>D3</b>  | Total Capital Retirements        | E2 [Cumulative]                     | 0          | 0    | 0          |
| <b>D4</b>  | Net Capital Addition/Retirements | D2 - D3                             | 286,560    | 0    | 286,560    |
| <b>D5</b>  | Ending Capital                   | D1 + D4                             | 573,120    | 0    | 573,120    |
| <b>D6</b>  | Average Cumulative Capital       | (D1 + D5) / 2                       | 429,840    | 0    | 429,840    |
|            | Net Capital                      |                                     |            |      |            |
| <b>D</b> 7 | Beginning Capital                |                                     | 15,939,170 | 0    | 15,939,170 |
| <b>D8</b>  | Total Capital Additions          | E1 [Net]                            | 286,560    | 0    | 286,560    |
| <b>D9</b>  | Total Capital Retirements        | E2 [Net]                            | 0          | 0    | 0          |
| <b>D10</b> | Net Capital Addition/Retirements | D8 - D9                             | 286,560    | 0    | 286,560    |
| <b>D11</b> | Amortization                     | MIN(D7 + D8, (D5 * 0.05 * C5 / 12)) | 28,656     | 0    | 28,656     |
| D12        | Ending Capital                   | MAX(D7 + D10 - D11, 0)              | 530,136    | 0    | 530,136    |
| D13        | Average Net Capital              | (D7 + D12) / 2                      | 401,184    | 0    | 401,184    |
| D14        | Land                             |                                     | 0          | 0    | 0          |
| D15        | Average Spare Parts Inventory    |                                     | 0          | 0    | 0          |
| D16        | 1/6 Total Operating Cost         | F2 / 6                              | 739,851    | 0    | 739,851    |
| <b>D17</b> | Total Net Average Capital        | D13 + D14 + D15 + D16               | 1,141,035  | 0    | 1,141,035  |

## **GCA3** Battery with Flowline – GCA Type FULL – Cont'd

#### Capital Additions/Retirements

|           | AFE               | AFE Description            | Туре      | Cumulative<br>Capital | Net Capital |
|-----------|-------------------|----------------------------|-----------|-----------------------|-------------|
|           | AFE5120001-<br>20 | AFE5120001 Additions       | ADDITIONS | 286,560               | 286,560     |
| <b>E1</b> |                   | Total Capital Additions:   |           | 286,560               | 286,560     |
| <b>E2</b> |                   | Total Capital Retirements: |           | 0                     | 0           |

## **GCA3 Battery with Flowline – GCA Type FULL – Cont'd**

#### **Direct Operating Costs**

|    | Description                        |                        | 2018         | 2017 | Variance  |
|----|------------------------------------|------------------------|--------------|------|-----------|
|    | Labour                             |                        | 1,347,496    | 0    | 1,347,496 |
|    | Materials                          |                        | 313,795      | 0    | 313,795   |
|    | Chemicals                          |                        | 156,898      | 0    | 156,898   |
|    | Transportation                     |                        | 402,393      | 0    | 402,393   |
|    | Contract Services                  |                        | 132,228      | 0    | 132,228   |
|    | Utilities                          |                        | 493,150      | 0    | 493,150   |
|    | Maintenance                        |                        | 887,374      | 0    | 887,374   |
|    | Automotive                         |                        | 0            | 0    | 0         |
|    | Insurance                          |                        | 0            | 0    | 0         |
|    | Property Taxes                     |                        | 302,220      | 0    | 302,220   |
|    | Surface Rentals                    |                        | 0            | 0    | 0         |
| F1 | SubTotal                           |                        | 4,035,554    | 0    | 4,035,554 |
|    | Miscellaneous You MUST Selec       |                        | Misc costs 0 | 0    | 0         |
| •  | Overhead                           | 10% of F1<br>= 403,555 | 403,554      | 0    | 403,554   |
| F2 | <b>Total Direct Operating Cost</b> |                        | 4,439,108    | 0    | 4,439,108 |

Contact First Name: BOB Contact Last Name: WHITE Contact Phone Number: (403)555-1212

Date/Time Prepared:

2019-01-17 03:29:34

Contact Email: BOB.WHITE@GCA.COM

#### Attachments

| Document Type Document Description Source File Date Attached |
|--------------------------------------------------------------|
|--------------------------------------------------------------|

## **Final IOGC GCA Rate Approval**

|                                 | BA: AB13 Aloha Resources Ltd. |            |   |
|---------------------------------|-------------------------------|------------|---|
| Menu Inbox Help Contacts Logout |                               | Quicklist: | • |

[IOGC Reporting] >[Gas Cost Allowance]

#### Query Final IOGC GCA Rate Approval

Aloha Resources Ltd Submitting BA: AB13 Name:

Flowline #: 10 Facility ID: AB BT 5120001

Aloha West Gas Plant Location:

Operator: AB13 - Aloha Resources Ltd

Production Year: 2018 03-13-13-025-05W5 Amendment #:

Cancel

Submission Status: APPROVED

Actual

Start Date: 2018-01 End Date: 2018-12

| Facility ID | Facility<br>Flowline | Name              | Receiving<br>Facility ID                       | Receiving<br>Facility<br>Flowline | Recieving<br>Facility Name | Swing<br>Percent | Adjusted<br>Percent | Status      | 2018 Actual<br>Rate (GCA3)<br>(\$/10 <sup>3</sup> M <sup>3</sup> ) | Custom<br>Processing<br>Fee (GCA2)<br>(\$/10 <sup>3</sup> M <sup>3</sup> ) | Adjusted 2018<br>Rate<br>(\$/10 <sup>3</sup> M <sup>3</sup> ) |
|-------------|----------------------|-------------------|------------------------------------------------|-----------------------------------|----------------------------|------------------|---------------------|-------------|--------------------------------------------------------------------|----------------------------------------------------------------------------|---------------------------------------------------------------|
| ABBT5120001 | <u>10</u>            | Aloha West        | ABGP0001037                                    |                                   | Aloha West                 |                  | 100                 | RATE CHANGE | 11.6400                                                            |                                                                            | 11.6400                                                       |
| ABGP0001037 |                      | Aloha West        | ABGP0001037                                    |                                   | Aloha West                 |                  | 100                 | APPROVED    | 73.7340                                                            |                                                                            | 73.7340                                                       |
| ABGS0003746 |                      | Aloha West        | ABGP0001037                                    |                                   | Aloha West                 |                  | 100                 | APPROVED    | 10.3041                                                            |                                                                            | 10.3041                                                       |
| ABBT5120001 | <u>10</u>            | Aloha West        | ABGP0001037                                    |                                   | Aloha West                 | 100              |                     | RATE CHANGE |                                                                    |                                                                            | 95.6781                                                       |
|             |                      |                   |                                                |                                   |                            |                  |                     |             |                                                                    |                                                                            |                                                               |
|             |                      | Adjusted Rate for | djusted Rate for [AB13] - ALOHA RESOURCES LTD. |                                   |                            |                  |                     |             |                                                                    |                                                                            | 95.6781                                                       |

## **Final IOGC GCA Rate Approval**

| <b>⑤</b> ☑ ? <b>2 1 1 1 1 1 1 1 1 1 1</b> | BA: AB13 Aloha Resources Ltd. |            |    |
|-------------------------------------------|-------------------------------|------------|----|
|                                           | Name: Training                | Quicklist: | ▼] |

[IOGC Reporting] > [Gas Cost Allowance]

#### Query Final IOGC GCA Rate Approval

Submitting BA: AB13 Name: Aloha Resources Ltd

Facility ID: AB BT 5120001 Flowline #: 10

ame: Aloha West Gas Plant Location: 03-13-13-025-05W5

Operator: AB13 - Aloha Resources Ltd

Cancel

Submission Status: APPROVED

Estimate

Start Date: 2019-01 End Date: 2019-05

Production Year: 2018

Amendment #:

| Facility ID | Facility<br>Flowline | Name              | Receiving<br>Facility ID | Receiving<br>Facility<br>Flowline | Recieving<br>Facility Name | Swing<br>Percent | Adjusted<br>Percent | Status      | 2019<br>Estimated<br>Rate (GCA3)<br>(\$/10 <sup>3</sup> M <sup>3</sup> ) | Custom<br>Processing<br>Fee (GCA2)<br>(\$/10 <sup>3</sup> M <sup>3</sup> ) | Adjusted 2019<br>Rate<br>(\$/10 <sup>3</sup> M <sup>3</sup> ) |
|-------------|----------------------|-------------------|--------------------------|-----------------------------------|----------------------------|------------------|---------------------|-------------|--------------------------------------------------------------------------|----------------------------------------------------------------------------|---------------------------------------------------------------|
| ABBT5120001 | <u>10</u>            | Aloha West        | ABGP0001037              |                                   | Aloha West                 |                  | 100                 | RATE CHANGE | 13.3860                                                                  |                                                                            | 13.3860                                                       |
| ABGP0001037 |                      | Aloha West        | ABGP0001037              |                                   | Aloha West                 |                  | 100                 | APPROVED    | 52.4260                                                                  |                                                                            | 52.4260                                                       |
| ABGS0003746 |                      | Aloha West        | ABGP0001037              |                                   | Aloha West                 |                  | 100                 | APPROVED    | 15.7562                                                                  |                                                                            | 15.7562                                                       |
| ABBT5120001 | 10                   | Aloha West        | ABGP0001037              |                                   | Aloha West                 | 100              |                     | RATE CHANGE |                                                                          |                                                                            | 81.5682                                                       |
|             |                      |                   |                          |                                   |                            |                  |                     |             |                                                                          |                                                                            |                                                               |
|             |                      | Adjusted Rate for | [AB13] - ALOHA F         | RESOURCES                         | LTD.                       | 100              |                     |             |                                                                          |                                                                            | 81.5682                                                       |

Start Date: 2019-06 End Date: 2019-12

| Facility ID | Facility<br>Flowline | Name              | Receiving<br>Facility ID                       | Receiving<br>Facility<br>Flowline | Recieving<br>Facility Name | Swing<br>Percent | Adjusted<br>Percent | Status      | 2019<br>Estimated<br>Rate (GCA3)<br>(\$/10 <sup>3</sup> M <sup>3</sup> ) | Custom<br>Processing<br>Fee (GCA2)<br>(\$/10 <sup>3</sup> M <sup>3</sup> ) | Adjusted 2019<br>Rate<br>(\$/10 <sup>3</sup> M <sup>3</sup> ) |
|-------------|----------------------|-------------------|------------------------------------------------|-----------------------------------|----------------------------|------------------|---------------------|-------------|--------------------------------------------------------------------------|----------------------------------------------------------------------------|---------------------------------------------------------------|
| ABBT5120001 | <u>10</u>            | Aloha West        | ABGP0001037                                    |                                   | Aloha West                 |                  | 100                 | RATE CHANGE | 13.3860                                                                  |                                                                            | 13.3860                                                       |
| ABGP0001037 |                      | Aloha West        | ABGP0001037                                    |                                   | Aloha West                 |                  | 100                 | APPROVED    | 52.4260                                                                  |                                                                            | 52.4260                                                       |
| ABGS0003746 |                      | Aloha West        | ABGP0001037                                    |                                   | Aloha West                 |                  | 100                 | APPROVED    | 16.0000                                                                  |                                                                            | 16.0000                                                       |
| ABBT5120001 | <u>10</u>            | Aloha West        | ABGP0001037                                    |                                   | Aloha West                 | 100              |                     | RATE CHANGE |                                                                          |                                                                            | 81.8120                                                       |
|             |                      |                   |                                                |                                   |                            |                  |                     |             |                                                                          |                                                                            |                                                               |
|             |                      | Adjusted Rate for | djusted Rate for [AB13] - ALOHA RESOURCES LTD. |                                   |                            |                  |                     |             |                                                                          |                                                                            | 81.8120                                                       |

## **Review of IOGC GCA Reports**

### **Submit Report Request**

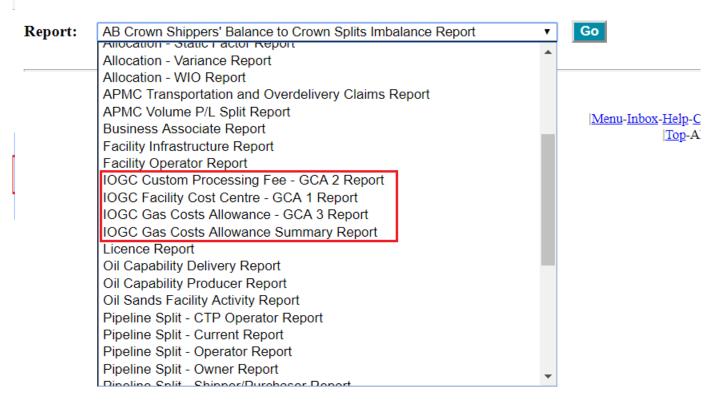

## **Review of IOGC GCA Report Requests Cont'd**

### (This is going to be revised to allow request by date range)

### **Submit Report Request**

| Report:                | IOGC Custo | m Processin | g Fee - GCA                                                                                                    | 2 Report V Go                                                               |  |
|------------------------|------------|-------------|----------------------------------------------------------------------------------------------------|-----------------------------------------------------------------------------|--|
| Productio<br>Submittin |            | O All       | <b>⊚</b> List \( \sqrt{\sqrt{\sq}}\ext{\sqrt{\sqrt{\sqrt{\sqrt{\sqrt{\sqrt{\sqrt{\sqrt{\sqrt{\sqrt{\sqrt{\sqrt{\sqrt{\sqrt{\sqrt{\sqrt{\sqrt{\sqrt{\sqrt{\sqrt{\sqrt{\sqrt{\sqrt{\sqrt{\sqrt{\sqrt{\sqrt{\sqrt{\sqrt{\sqrt{\sqrt{\sqrt{\sqrt{\sqrt{\sqrt{\sqrt{\sqrt{\sqrt{\sqrt{\sqrt{\sqrt{\sq}}}}}}}}}} \eqirightintion \sqrt{\sqrt{\sqrt{\sqrt{\sqrt{\sqrt{\sqrt{\sqrt{\sqrt{\sqrt{\sqrt{\sqrt{\sqrt{\sqrt{\sqrt{\sqrt{\sqrt{\sqrt{\sqrt{\sqrt{\sqrt{\sqrt{\sqrt{\sqrt{\sqrt{\sqrt{\sqrt{\sq}}}}}}}}}} \eqirightintion \sqrt{\sqrt{\sqrt{\sqrt{\sqrt{\sqrt{\sqrt{\sqrt{\sqrt{\sqrt{\sqrt{\sqrt{\sqrt{\sqrt{\sqrt{\sqrt{\sqrt{\sqrt{\sqrt{\sqrt{\sqrt{\sqrt{\sqrt{\sqrt{\sqrt{\sqrt{\sqrt{\sq}}}}}}}}}}} \eqiintion \sqrt{\sqrt{\sqrt{\sqrt{\sqrt{\sqrt{\sqrt{\sqrt{\sqrt{\sqrt{\sqrt{\sqrt{\sqrt{\sqrt{\sq}}}}}}}} \eqiintion \sqrt{\sqrt{\sqrt{\sqrt{\sqrt{\sqrt{\sq}}}}}}}} \eqiintinition \sqrt{\sqrt{\sqrt{\sqrt{\sq}}}}}}}}} \eqiintion \sqrt{\sqrt{\sq} | 2018  ABCD - Oil & Gas Company Ltd.                                         |  |
| Facilities:            |            | ⊕ All       | ○List                                                                                                    |                                                                             |  |
| Report Fo              | ormat:     |             |                                                                                                    | L CSV  De queued for processing. You will receive an e-mail eport is ready. |  |
| Submit                 | Save Save  |             |                                                                                                    |                                                                             |  |

## **IOGC and Petrinex Contacts**

### **IOGC**

For questions related to the IOGC GCA policy items contact:

- Amyn Vassanji, MBA, CGA
- Supervisor, GCA
- Tel: 403-292-5629
- Dorrie Chevrier
- Gas Cost Allowance Analyst
- Tel: 403-292-5885
- Allison Monnery
- Gas Cost Allowance Administrator
- Tel: 403-292-6026

### **Petrinex**

For questions related to the IOGC GCA submissions contact:

Sharon Rudyk, Industry Coordinator (403) 297-3313

Sharon.Rudyk@gov.ab.ca

For information related to the use of Petrinex contact:

Petrinex Service Desk (403) 297-6111 or 1-800-992-1144 Toll Free

petrinexsupport@petrinex.ca

## **Questions/Answers**

All questions and answers will be posted to the Petrinex IOGC Inclusion Project Initiatives Page this week

## Notes, Fixes and Information to Remember

### **Notes:**

Presentation to be posted to Petrinex IOGC Inclusion Project Initiatives Pages on the Petrinex Website, sometime this week

CSV Upload Templates and Specifications will also be posted sometime this week

Job Aid – Petrinex Edit /Validation Rules Related to IOGC Gas Cost Allowance Submissions will be posted on the Initiatives Page, also this week

## FIXES: [Fix promote to Production/dates in BOLD RED below]

[Any fix dates not noted will be decided as we go along]

Outstanding Issues to be corrected during the next couple of months:

GCA1 - Enhance Unlicensed Compressor Station warning message [this is a standard function]

GCA1- Adjusted Percent Default to 100 [Petrinex to auto populate this column with 100% [March 7, 2019]

## **Notes, Fixes and Information to Remember Cont'd**

### **Fixes Cont'd**

FCC Start date will be added to the top of the screens so that "as of" dates do not become confusing. [April 4, 2019]

GCA 1 - Termination Functionality to be fixed [April 4, 2019]

FCC Start date for Amendments – for WIO – to be within WIO section only [April 4, 2019]

GCA1 and GCA2 Error messages [for attachment requirements] will be updated [April 4, 2019]

GCA Final Approval – GCA Rate extract – some values are off [March 7, 2019]

GCA2 - Unable to upload GCA2 with Actual values in CSV file due to IGCA086 error [March 7, 2019]

DashBoard - Request to change dashboard default to (ALL) [April 4, 2019]

DashBoard - IOGC should not be able to see any GCAs in Open Status

GCA1 - Unable to Delete a GCA1 [March 7, 2019]

### Notes, Fixes and Information to Remember Cont'd

### Fixes Cont'd

GCA Summary report-the rate should not recalculate but should use the approved final rate, it includes some invalid XML tags [March 7, 2019]

In GCA 1, the well event links section filter is not working properly. [March 7, 2019]

in the GCA Final approval, the production period is not set correctly when navigating from the GCA Dashboard. [March 7, 2019]

Update to GCA1 Notification to include BA information - Notification sent to IOGC is missing BA ID [April 4, 2019]

#### Information to Remember

Only submissions received by May 31 will be eligible for the adjustments/revisions during the transition period ending December 2, 2019

Always check Year Month to be sure you are entering actual data for the correct year and therefore getting an estimate also for the correct year

### Notes, Fixes and Information to Remember Cont'd

### Information to Remember Cont'd

When you are entering FL numbers please remember that FL numbers 1-9 must NOT have a leading zero

When you are filling out your IOGC GCA forms please remember that any cells with existing zeros – you must delete the zero before you enter your data or else you might end up with a 6 figure number instead of a 5 figure number etc.

Unlicensed Compressor Stations to be set up as GS with FL # 990-999 [you choose]

Confirm Escalation rate – ONLY FOR THE DEFAULT of 15%

DO NOT FORGET to select the **Misc Box** on the GCA 3 or you WILL NOT GET IT.

If IOGC rejects your submission there will be comments in the rejection notice. Industry has 10 business days to revise and re-submit. If not IOGC has the option of doing the edit. But remember the sooner the better always!

### Petrinex Business Desk 403-297-6111

# THANK YOU

## **THANK YOU FOR YOUR TIME**